## требования к серверу

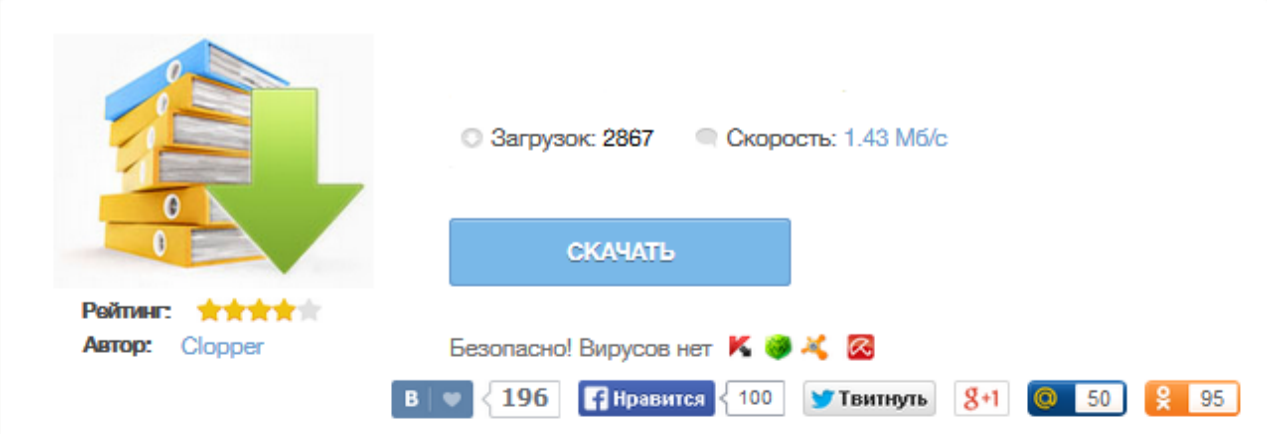

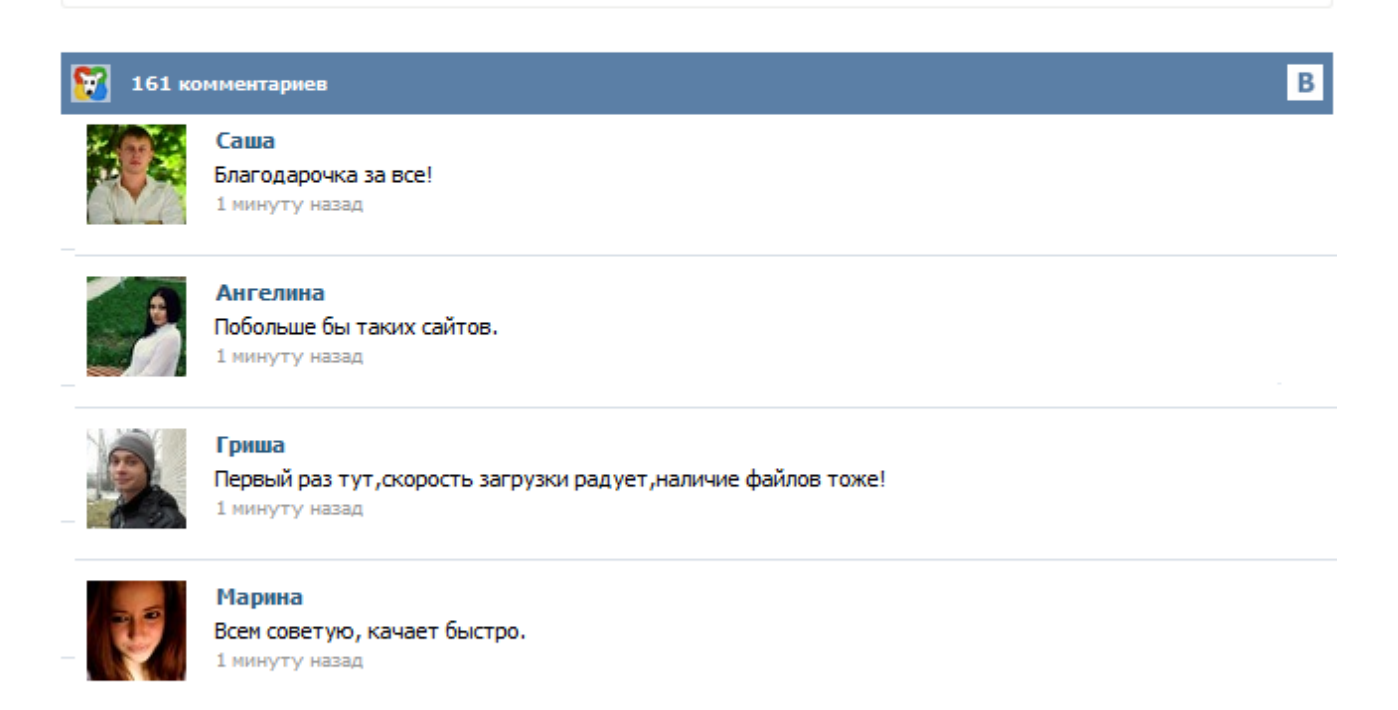

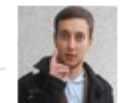

## Леша

не поверил глазам, есть все. спасибки! 1 минуту назад

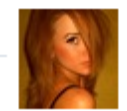

## Оксана

Глупости говорят, что незаменимых не бывает, без этого сайта я бы пропала. 1 минуту назад

Требования к аппаратной платформе напрямую зависят от количества объектов и пользователей сервиса мониторинга, а также задач, которые на него возложены. Ниже приведены требования для конфигурации без учета GIS-подсистемы. Важно понимать, что использование карт влечет дополнительные требования к ОЗУ. Расчет примерно составляет 512 MB плюс объем карт в формате AVD, взятый с коэффициентом 2. То есть для карт городов и собственных средних регионов на нужды GIS достаточно около 3 GB памяти ... Масштабируемый дизайн Microsoft Dynamics CRM позволяет успешно эксплуатировать систему в компаниях любого размера - от компаний малого бизнеса, до крупных предприятий. Обязательное условие для работы Microsoft Dynamics CRM - наличие в сети компании Windows Core Infrastructure, а именно таких ее компонентов - сетевого каталога Microsoft Active Directory и службы DNS. Малый бизнес может начать эксплуатацию CRM с варианта, когда сервер приложений CRM и сервер баз данных размещены на одном сервере. Процессор Intel/AMD совместимый х64 Размер журнала транзакций зависит от модели восстановления. Например, в случае использования модели восстановления Simple Recovery Mode требуется не менее 5 ГБ свободного дискового пространства, а в случае использования Full Recovery Mode - не менее 50 Гб (зависит от размера БД и активности работы в системе DIRECTUM) Если планируется использовать модель восстановления Full Recovery mode... Системные требования ПО «Технотроникс. SQL» Системы на базе ПО Технотроникс. SQL могут насчитывать тысячи устройств. На один экземпляр ПО Технотроникс. SQL (одну базу данных) можно зарегистрировать не более 10000 контроллеров производства "Технотроникс" и сторонних контроллеров, официально состыкованных с ПО и имеющих самостоятельное подключение к ПО (например, через "сквозной" канал RS485/RS232). Варианты конфигурации веб-сервера: Вариант 1: Apache версии 1 или 2 под OC Linux. К серверу Apache должны быть установлены и подключены модули mod rewrite и mod auth. В настройках должна быть включена директива AllowOverride co значением "All" или "Options FileInfo AuthConfig", и при этом директива AccessFileName должна иметь значение ".htaccess". Вариант 2: Nginx и Apache под ОС Linux. Вариант 3: Nginx + php-fastcgi под OC Linux.